## **МІНІСТЕРСТВО ОСВІТИ І НАУКИ УКРАЇНИ**

# **СУМСЬКИЙ НАЦІОНАЛЬНИЙ АГРАРНИЙ УНІВЕРСИТЕТ**

**Факультет економіки та менеджменту Кафедра кібернетики та інформатики**

# **Робоча програма (силабус) освітнього компонента Інформаційні системи в бізнесі**

(обов'язковий)

Реалізується в межах освітньої програми: *Інформаційні системи та технології* (назва)

за спеціальністю: 126 *Інформаційні системи та технології* (шифр, назва)

на першому (бакалаврському) рівні вищої освіти

Суми – 2022

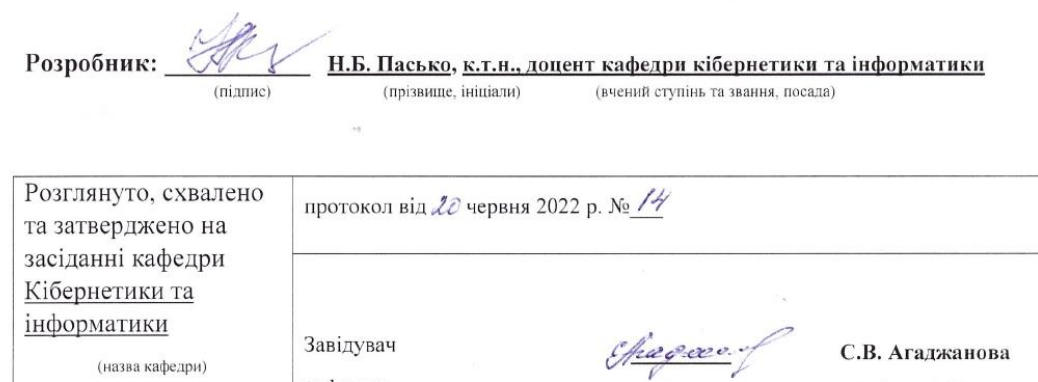

 $(ni$ дпис $)$ 

(прізвище, ініціали)

 $\overline{\epsilon}$ 

кафедри

#### Погоджено:

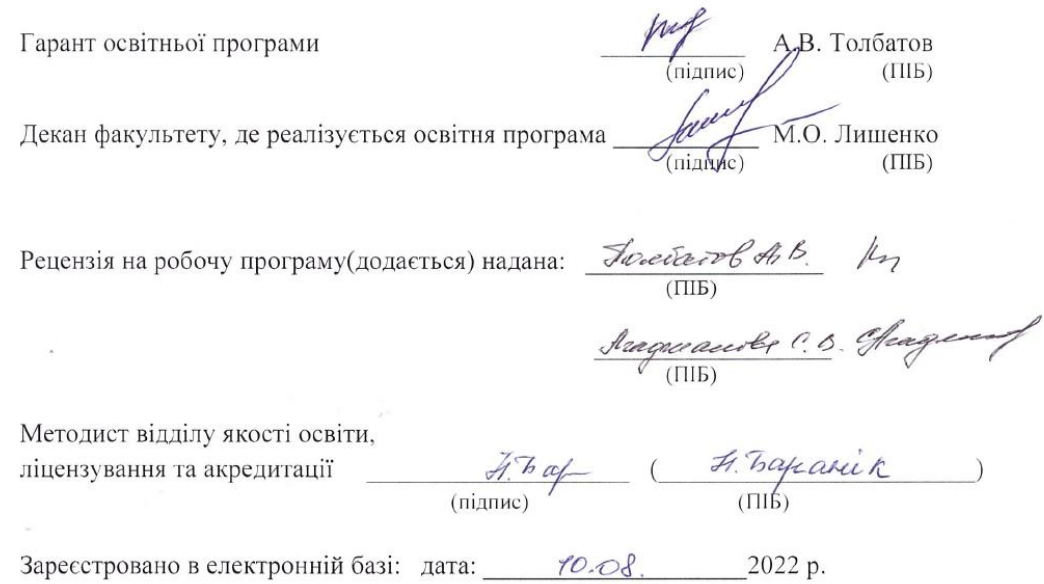

 $\mathcal{R}$  .

© СНАУ, 2022 рік

 $\frac{1}{2}$ 

 $\mathcal{L}^{\mathcal{L}}$  $\label{eq:2.1} \rho^{\ast} \alpha^{\ast} = \frac{1}{\epsilon} \ .$ 

# Інформація про перегляд робочої програми (силабусу):

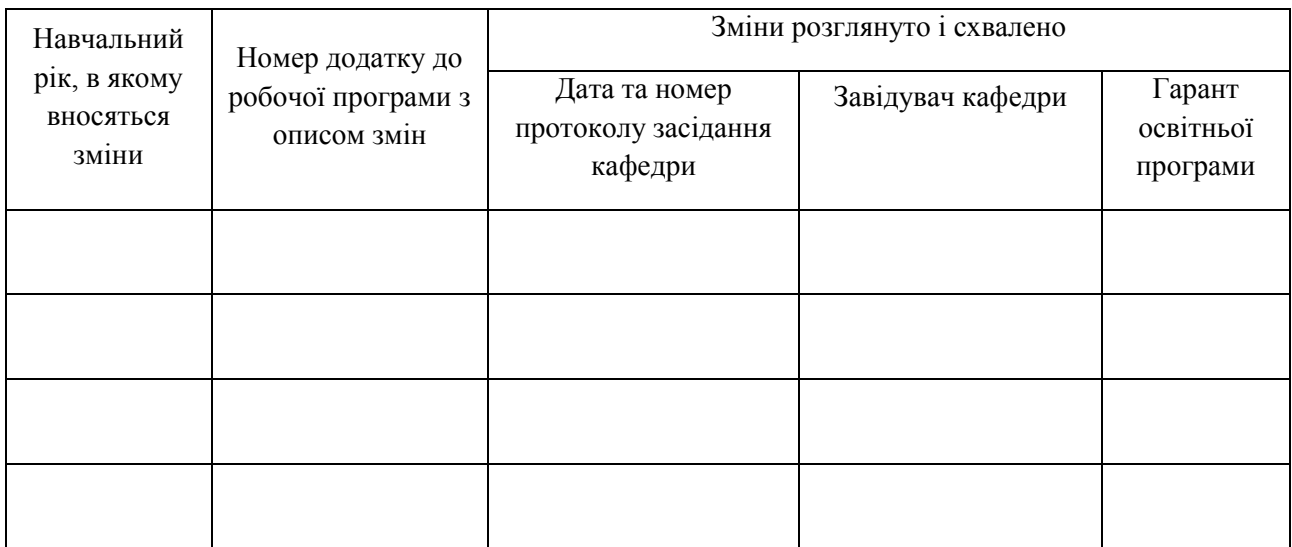

# **1. ЗАГАЛЬНА ІНФОРМАЦІЯ ПРО ОСВІТНІЙ КОМПОНЕНТ**

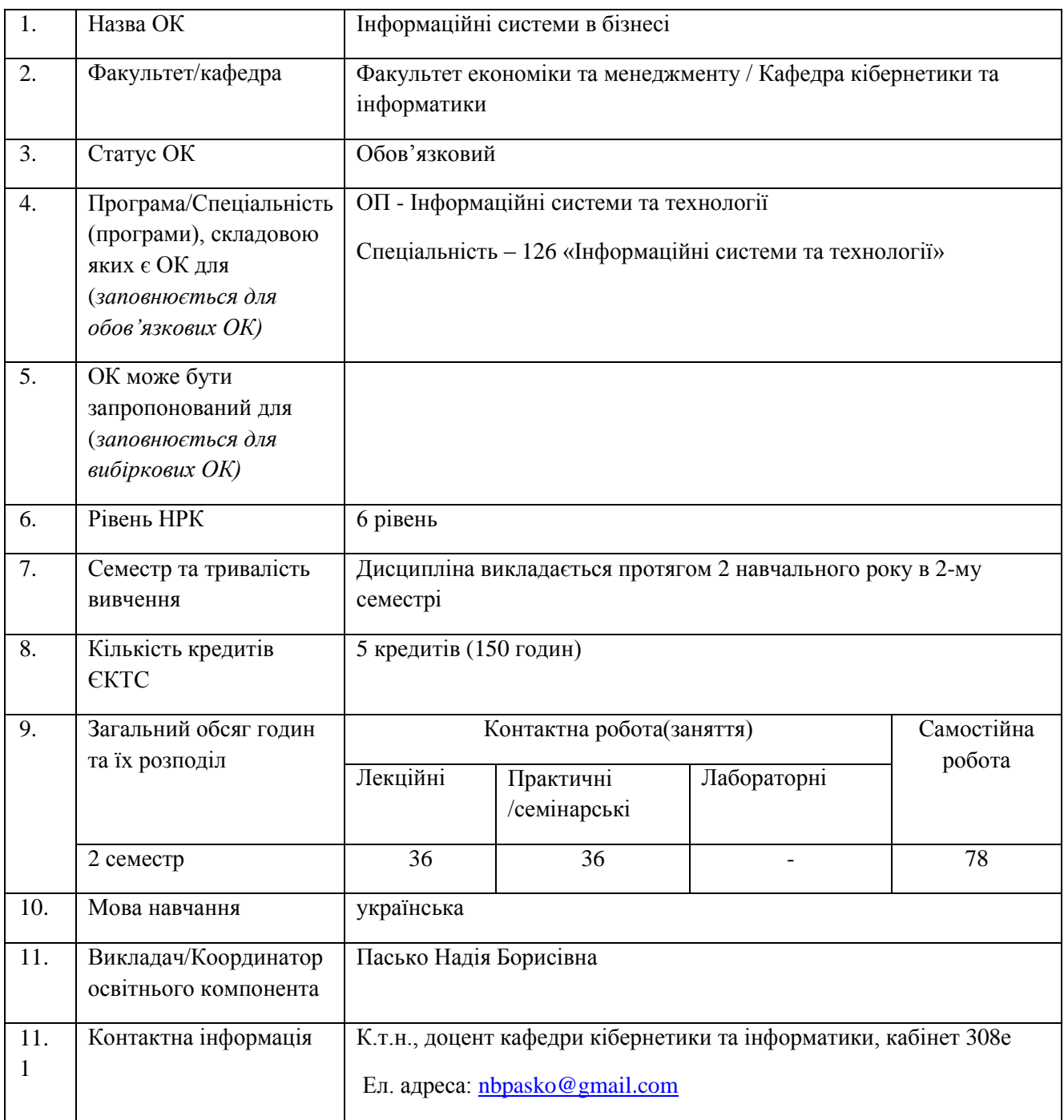

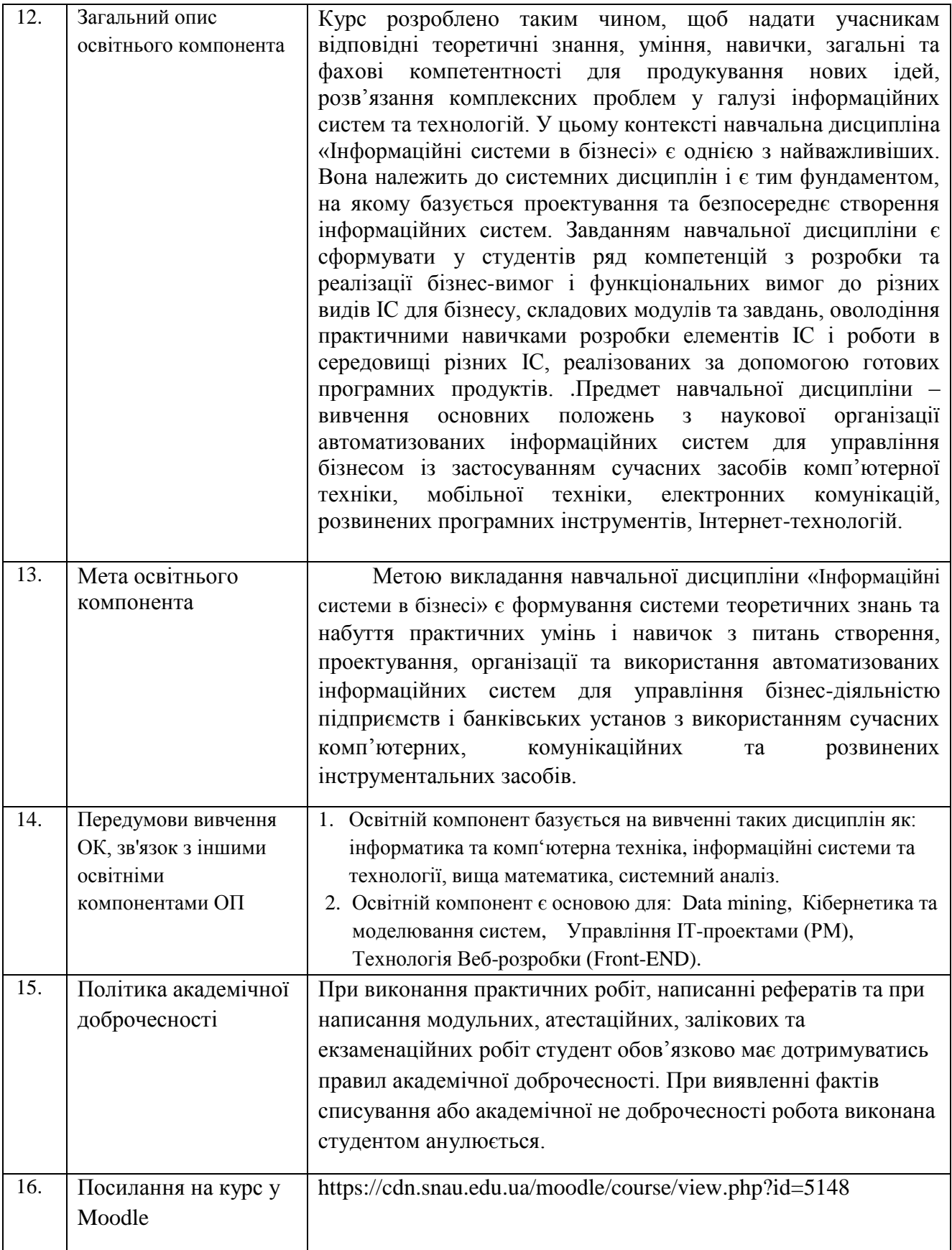

## **2. РЕЗУЛЬТАТИ НАВЧАННЯ ЗА ОСВІТНІМ КОМПОНЕНТОМ ТА ЇХ ЗВ'ЯЗОК З ПРОГРАМНИМИ РЕЗУЛЬТАТАМИ НАВЧАННЯ**

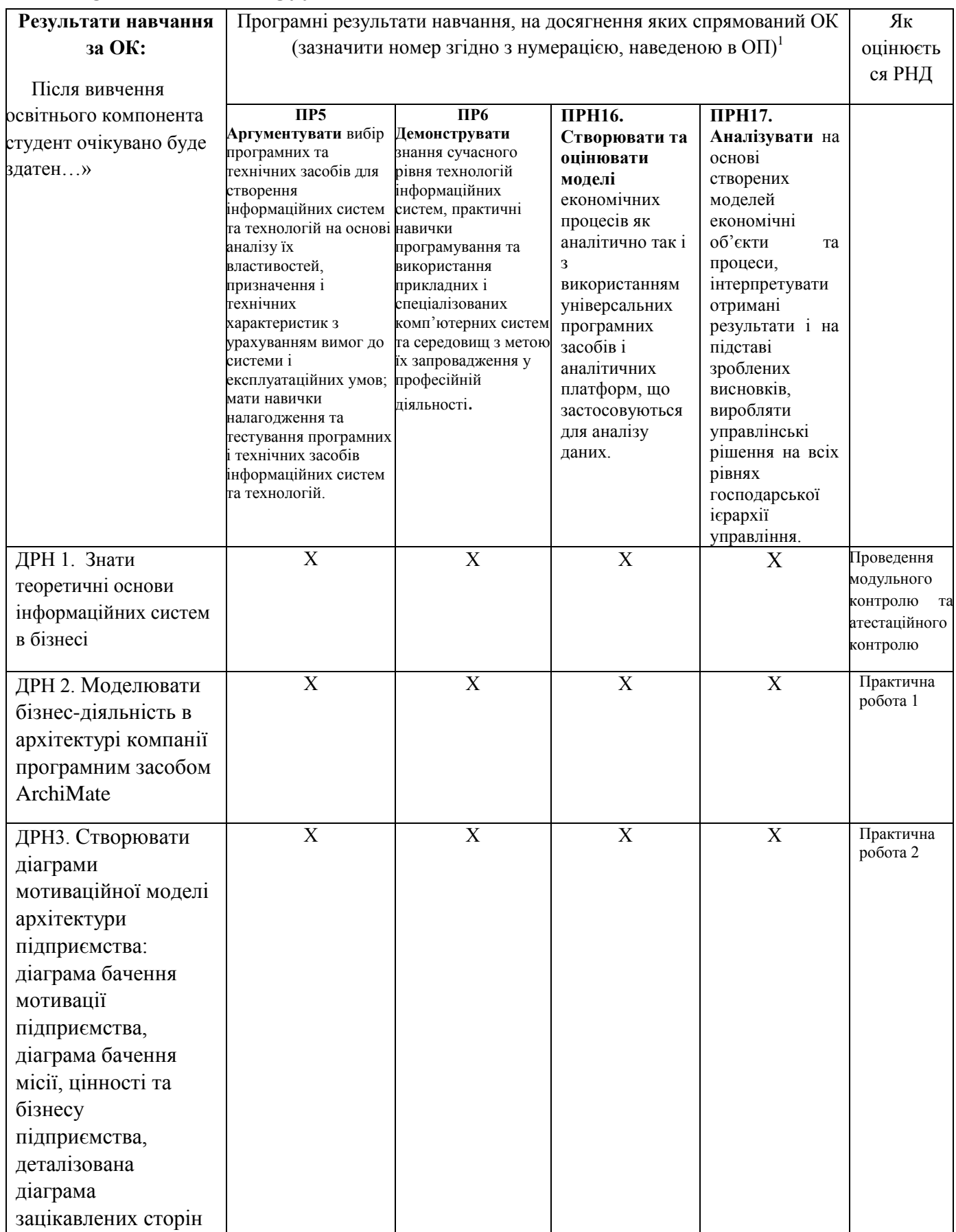

**.** 

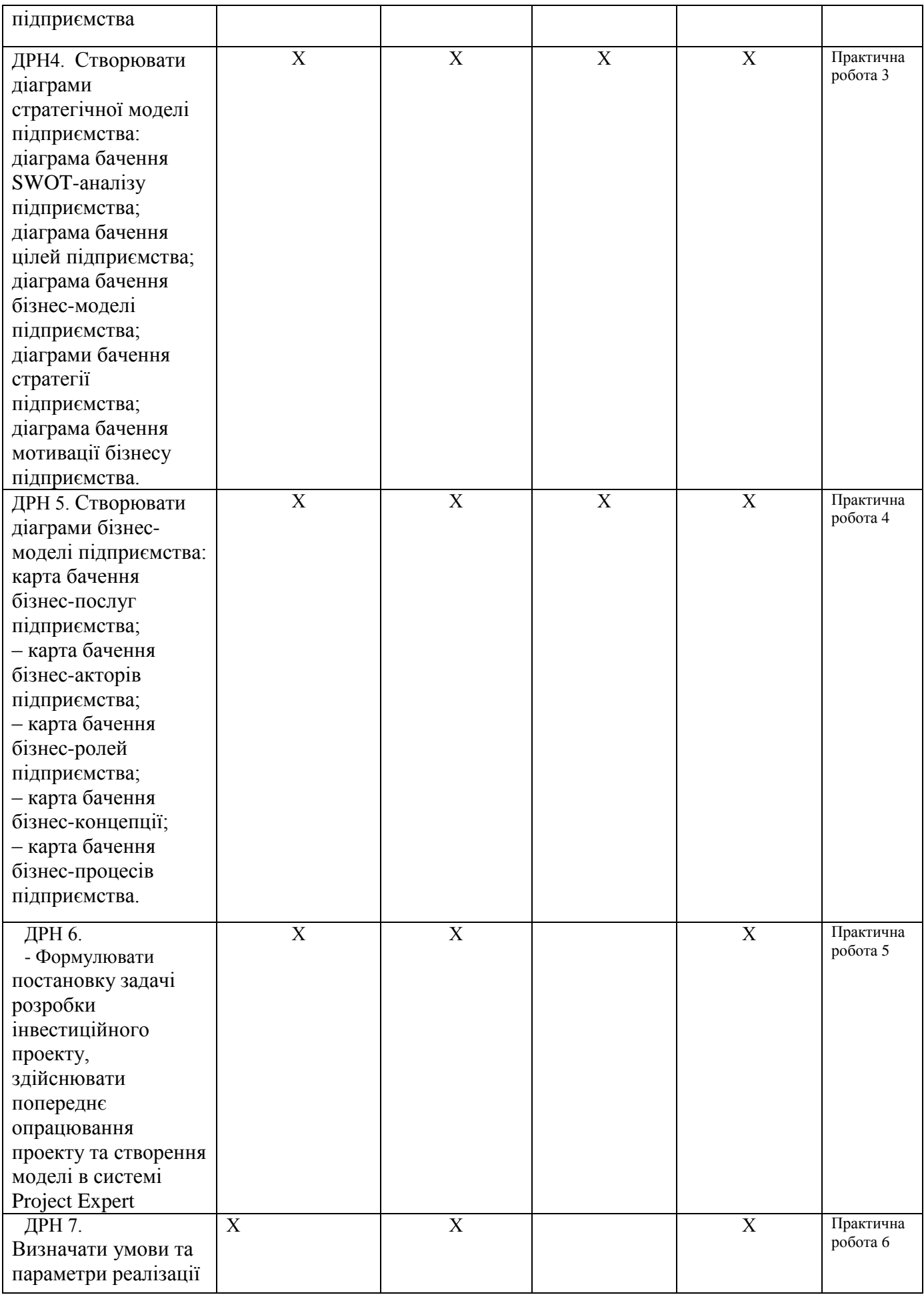

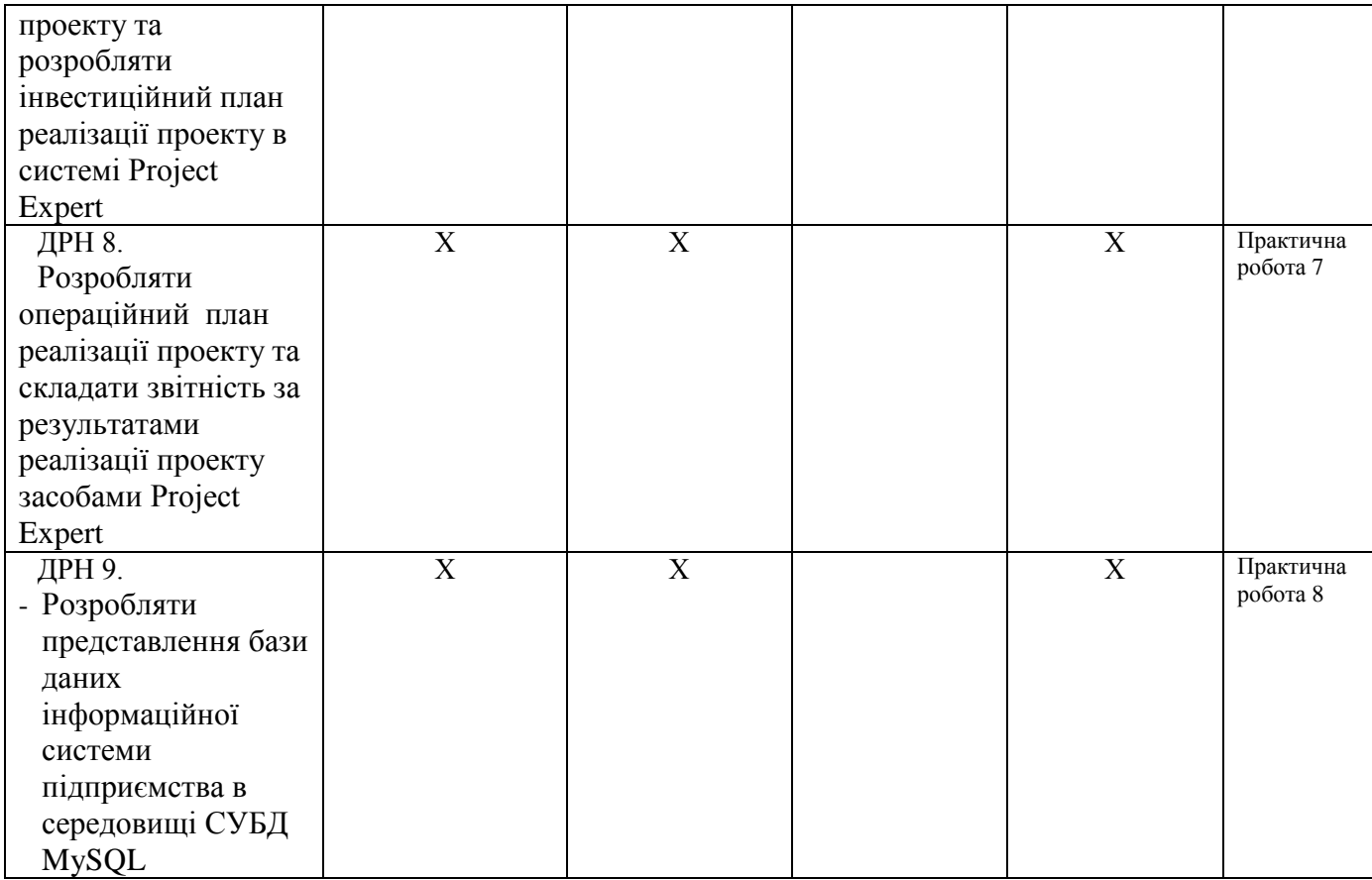

# **3. ЗМІСТ ОСВІТНЬОГО КОМПОНЕНТА (ПРОГРАМА НАВЧАЛЬНОЇ ДИСЦИПЛІНИ)**

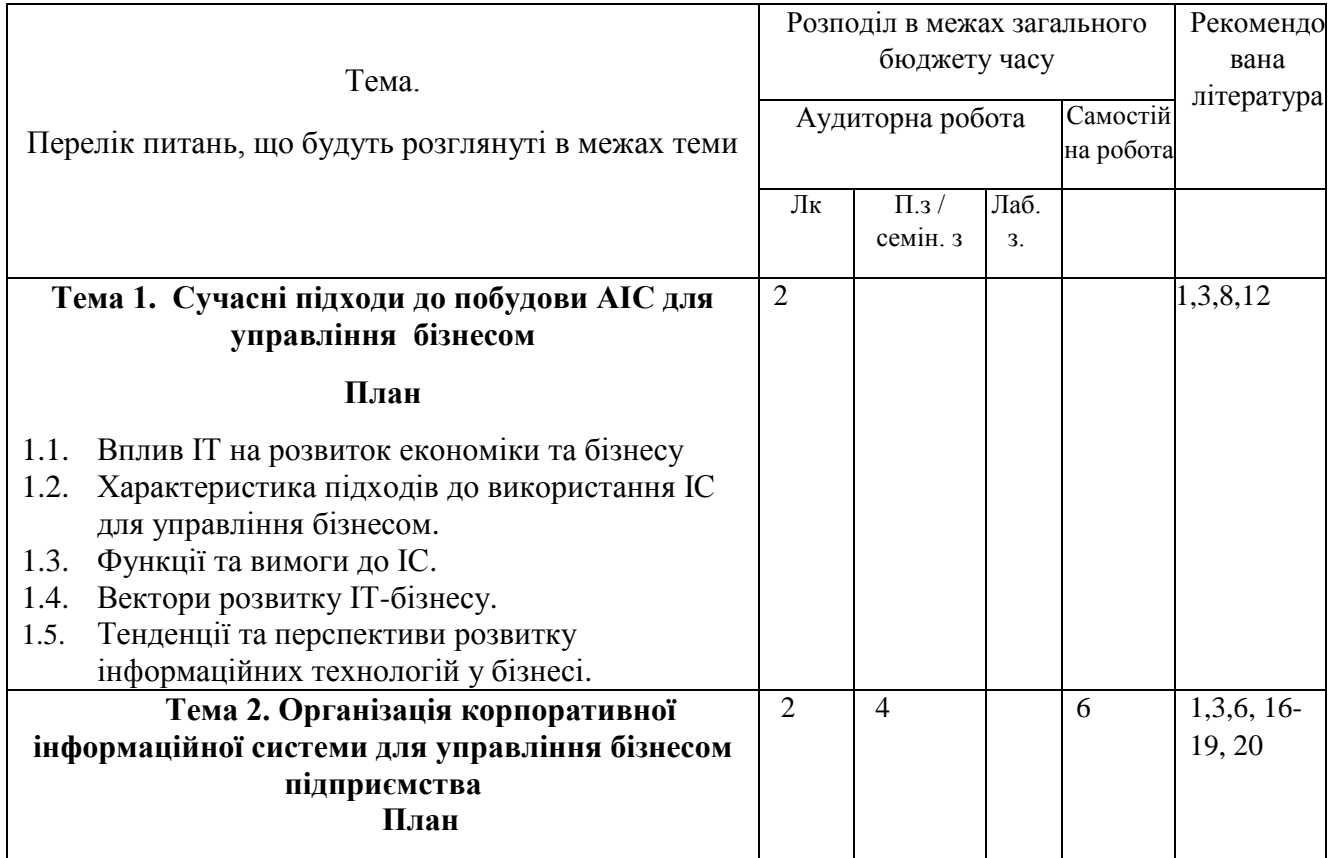

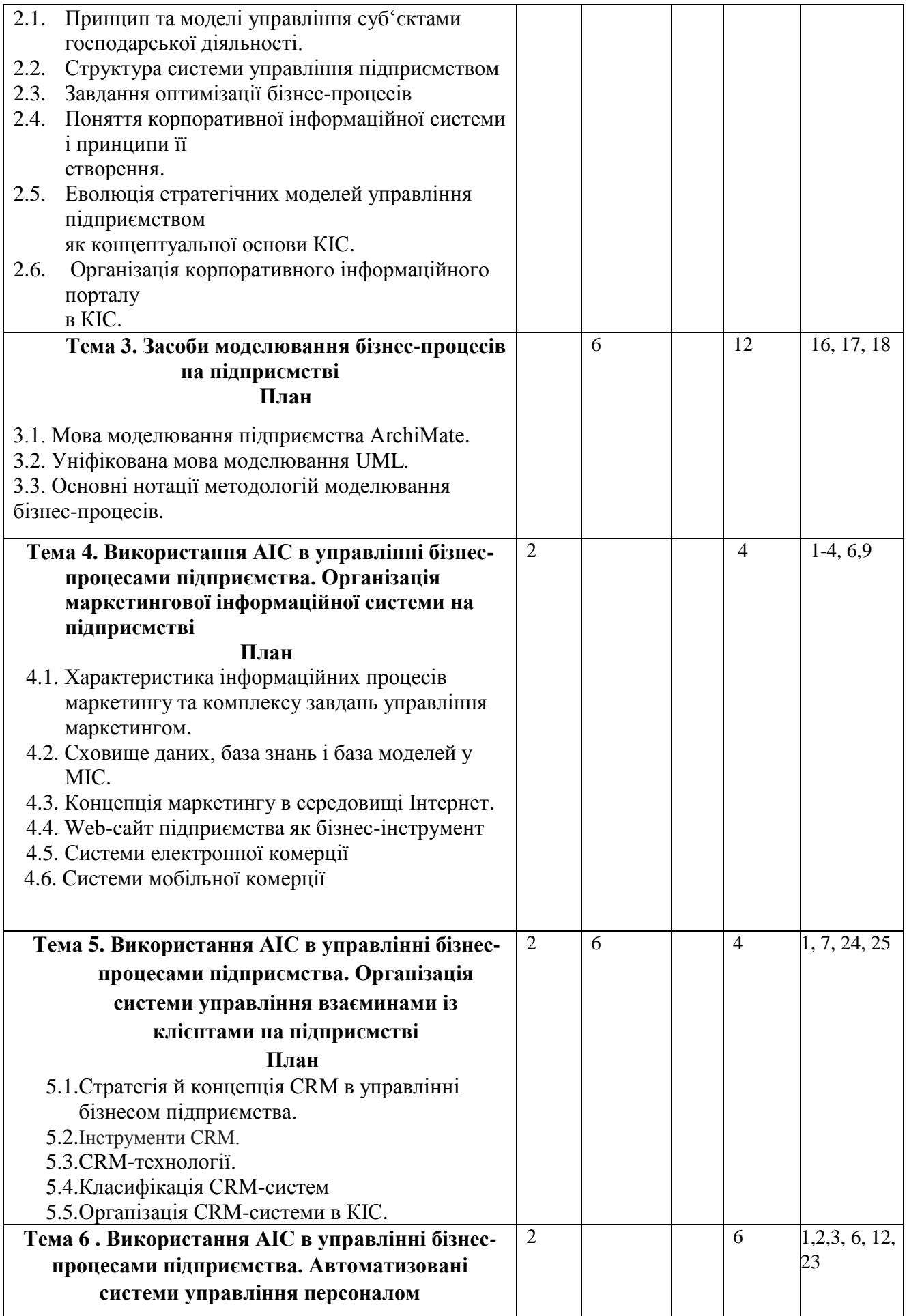

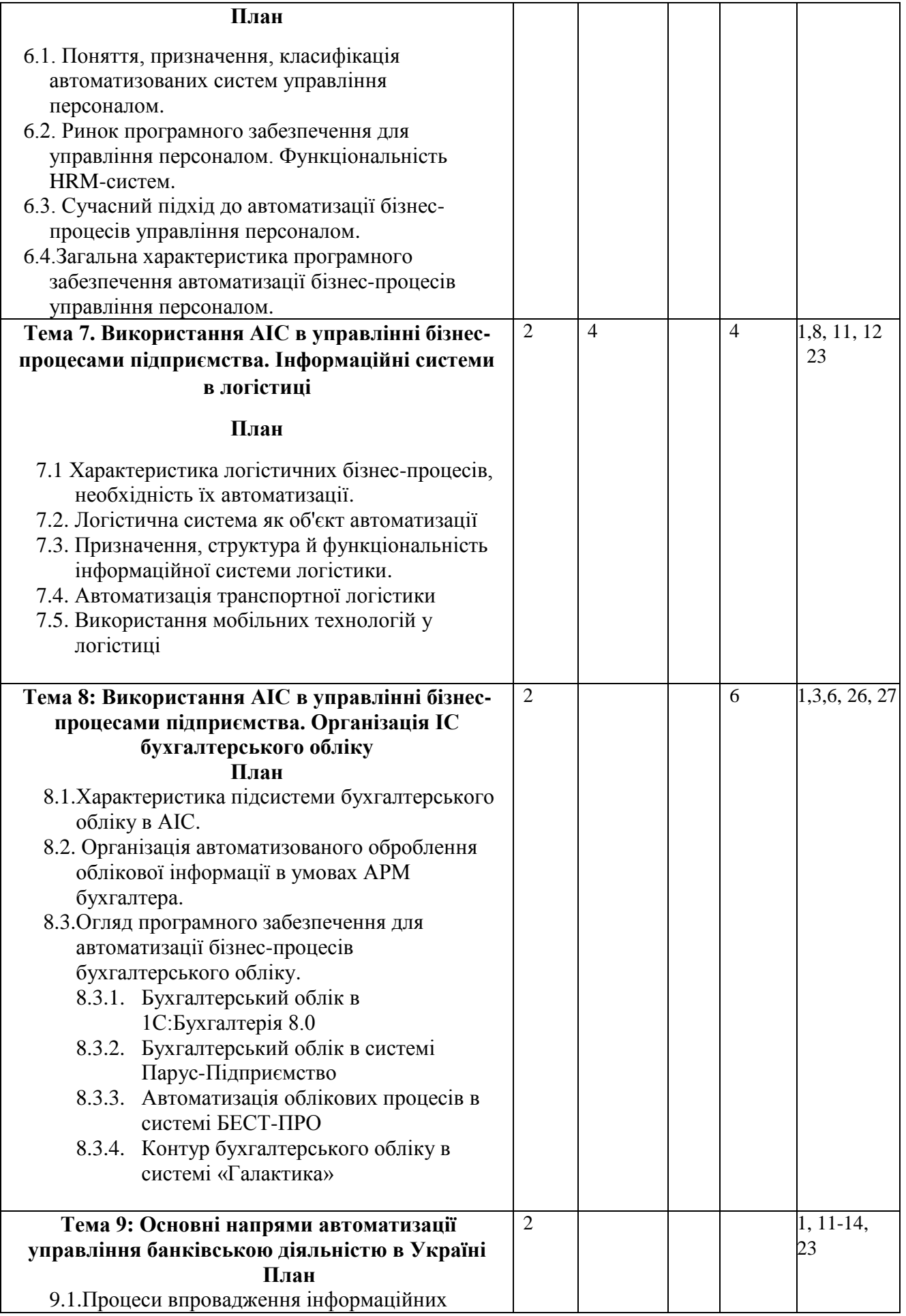

![](_page_10_Picture_276.jpeg)

![](_page_11_Picture_370.jpeg)

![](_page_12_Picture_352.jpeg)

## **4. МЕТОДИ ВИКЛАДАННЯ ТА НАВЧАННЯ**

![](_page_12_Picture_353.jpeg)

![](_page_13_Picture_464.jpeg)

![](_page_14_Picture_451.jpeg)

![](_page_15_Picture_389.jpeg)

### **5. ОЦІНЮВАННЯ ЗА ОСВІТНІМ КОМПОНЕНТОМ**

## **5.1. Сумативне оцінювання**

## 5.1.1. Для оцінювання очікуваних результатів навчання передбачено

![](_page_15_Picture_390.jpeg)

![](_page_16_Picture_525.jpeg)

### 5.1.2. Критерії оцінювання

| Компонент <sup>2</sup>                                                                                       | Незадовільно                                                       | Задовільно                                                                                                    | Добре                                                                                                    | <b>Відмінно</b> <sup>3</sup>                                                                                      |
|----------------------------------------------------------------------------------------------------|--------------------------------------------------------------------|----------------------------------------------------------------------------------------------------|----------------------------------------------------------------------------------------------------|----------------------------------------------------------------------------------------------------|
| Весняний семестр                                                                                             |                                                                    |                                                                                                    |                                                                                                    |                                                                                                    |
| Практична<br>робота 1.                                                                                       | $<$ 2 балів                                                        | $2\ \mathrm{6}$ ал                                                                                                    | 3 бали                                                                                                    | 4 балів                                                                                                    |
| Моделювання<br>архітектури<br>підприємства в<br>середовищі<br>ArchiMate.                                     | Практична<br>робота не<br>виконана або<br>виконана<br>неправильно  | Виконані не всі<br>завдання<br>практичної роботи<br>виконані<br>правильно. В<br>моделях не всі<br>структурні<br>елементи<br>використовуються<br>за призначенням               | Завдання<br>виконані з<br>незначними<br>помилками,<br>студент<br>недостатньо<br>орієнтується в<br>теоретичному<br>матеріалі                     | Всі завдання<br>практичної<br>роботи<br>виконано,<br>студент добре<br>орієнтується в<br>теоретичному<br>матеріалі |
| Практична                                                                                                    | $\langle 3 \hat{a}$ лів                                            | 36a                                                                                                    | 4 бали                                                                                                    | 5 балів                                                                                                    |
| робота 2.<br>Створення<br>мотиваційної<br>моделі<br>архітектури<br>підприємства в<br>середовищі<br>ArchiMate | Практична<br>робота не<br>виконана або<br>виконана не<br>правильно | Виконані не всі<br>завдання<br>практичної роботи,<br>в роботі правильно<br>виконані тільки дві<br>діаграми<br>мотиваційної<br>моделі<br>архітектури<br>підприємства           | Завдання та<br>описові схеми<br>виконані з<br>незначними<br>помилками,<br>студент<br>недостатньо<br>орієнтується в<br>теоретичному<br>матеріалі | Всі завдання<br>практичної<br>роботи<br>виконано,<br>студент добре<br>орієнтується в<br>теоретичному<br>матеріалі |
| Практична<br>робота 3.                                                                                       | $\epsilon = 3$ балів                                               | 4 бали                                                                                                    | 5 балів                                                                                                    | 6 балів                                                                                                    |
| Створення<br>стратегічної<br>моделі<br>архітектури<br>підприємства в<br>середовищі<br>ArchiMate              | Практична<br>робота не<br>виконана або<br>виконана<br>неправильно  | Виконані не всі<br>завдання<br>практичної роботи,<br>в роботі правильно<br>виконані тільки три<br>із п'ятьох діаграм<br>стратегічної<br>моделі<br>архітектури<br>підприємства | Завдання<br>виконані з<br>незначними<br>помилками,<br>студент<br>недостатньо<br>орієнтується в<br>теоретичному<br>матеріалі                     | Всі завдання<br>практичної<br>роботи<br>виконано,<br>студент добре<br>орієнтується в<br>теоретичному<br>матеріалі |

<sup>2</sup> Зазначити компонент сумативного оцінювання

1

<sup>3</sup> Зазначити розподіл балів та критерії, що зумовлюють рівень оцінки

![](_page_17_Picture_603.jpeg)

![](_page_18_Picture_485.jpeg)

## **5.2.Формативне оцінювання:**

![](_page_18_Picture_486.jpeg)

![](_page_19_Picture_11.jpeg)

#### **6. НАВЧАЛЬНІ РЕСУРСИ (ЛІТЕРАТУРА)**

#### **6.1. Основні джерела**

- 1. Інформаційні системи в бізнесі : навчальний посібник / В. С. Пономаренко, І. О. Золотарьова, Р. К. Бутова та ін. – Х. : Вид. ХНЕУ, 2011. – 484 с.
- 2. Інформаційні системи в економіці : підручник: / В. С. Пономаренко, І. О.Золотарьова, Р. К. Бутова, Г. О. Плеханова; за ред. В. С. Пономаренка; кер. проекту В. М. Анохін ; дизайн : Д. С. Мухіна, Д. О. Романова. – Мультимедійне інтерактивне електрон. вид. комбінованого використ. – Х. : ХНЕУ ім. С. Кузнеця, 2014. – ISBN 978-966-676-533-1.
- 3. Інформаційні технології в бізнесі. Частина 1 : Навч. посіб. / [Шевчук І.Б., Старух А.І., Васьків О.М. та ін.]; за заг. ред. І.Б. Шевчук. Львів: Видавництво ННВК «АТБ», 2020. 455 с.
- 4. Інформаційні системи в бізнесі. Лабораторний практикум для студентів спеціальностей 7.05010101, 8.05010101 «Інформаційні управляючі системи та технології» / Гаврилова А. А., Знахур Л. В., Плеханова Г. О. – Х. : Вид. ХНЕУ ім. С. Кузнеця, 2015. – 209 с. (укр. мов.)
- 5. Інформаційні системи в економіці. Навчальний посібник / В. С. Пономаренко, І. О. Золотарьова, Р. К. Бутова, Г. О. Плеханова. – Х.: Вид. ХНЕУ, 2011. – 176 с. (Укр. мов.)
- 6.Клімушин П.С. Інформаційні системи та технології в економіці: навч.посіб./П.С.Клімушин, О.В. Орлов, А.О. Серенок. – Х.: Вид-во ХарРІ НАДУ «Магістр», 2011. – 448с.
- 7 Федорова Г. H. Информационные системы: учебник для студ. Учреждений сред. проф. образования / Г. Н. Федорова. — 3-е изд., стер. — М. : Издательский центр «Академия», 2013. — 208 с.
- 8.Яценко Р.М. Інформаційні системи в логістиці : навчальний посібник / Яценко Р. М., Ніколаєв І. В. – Х. : Вид. ХНЕУ, 2012. – 232 с.
- 9**.** Інформаційні технології в бізнесі. Частина 1 : Навч. посіб. / [Шевчук І.Б., Старух А.І., Васьків О.М. та ін.]; за заг. ред. І.Б. Шевчук. Львів: Видавництво ННВК «АТБ», 2020. 455 с.
- 10. Зайцева О.О., Болотинюк І.М. Електронний бізнес: Навчальний посібник. / За наук. ред. Н.В. Морзе. – ІваноФранківськ : «Лілея НВ» – 2015. – 264 с.
- 11. Галузинський Г. П. Інформаційні системи у бізнесі. Практикум для індивідуальної роботи: навч.- метод. посіб. для самост. вивч. Дисципліни. / Галузинський Г. П., Денісова О. О., Писаревська Т. А. − К. : КНЕУ, 2008. − 524с.
- 12. Інформаційні системи і технології в економіці: Посібник / Пономаренко В.С., Бутова Р.К., Журавлева І.В. та інші; За ред.. Пономаренка В.С. – К.: ВЦ «Академія», 2018. – 544 с.
- 13. Адамик Б. П. Інформаційні технології у банківській сфері: Навч. посіб. / Б. П. Адамик, І. С. Литвин, В. О. Ткачук. – К. : Знання, 2008. – 351 с.
- 14. Золотарьова І. О. Інформаційні системи та технології в банківській сфері : навчальний посібник / І. О. Золотарьова, Р. К. Бутова, А. А. Гаврилова. – Х. : Вид. ХНЕУ, 2009. – 332 с.

#### **6.2. Методичне забезпечення**

- 15. Інформаційні системи в менеджменті: навчально-методичний посібник щодо виконання практичних та самостійних робіт /Уклад.: Н.Б. Пасько . – Суми, 2021. – 260 с.
- 16. ArchiMate Examples. URL: https://www.hosiaisluoma.fi/blog/archimateexamples/ (date of the request: 01.08.2019).
- 17. ArchiMate® 2.1 Specification. URL: https://pubs.opengroup.org/architecture/archimate2 doc/toc.html (date of the request: 12.07.2019).
- 18. How to Draw ArchiMate 3.0.1 Diagram? URL: [https://www.visualparadigm.com/support/documents/vpuserguide/4455/4409/86421\\_howtodrawarc](https://www.visualparadigm.com/support/documents/vpuserguide/4455/4409/86421_howtodrawarc.htm) [.htm](https://www.visualparadigm.com/support/documents/vpuserguide/4455/4409/86421_howtodrawarc.htm) l (date of the request: 15.10.2019).

#### **6.3. Інші джерела**

- 19. Проектування та використання баз даних -1. Комп'ютерний практикум: навчальний посібник для здобувачів ступеня бакалавра за освітньо-професійною програмою "Комп'ютерний моніторинг та геометричне моделювання процесів і систем" / КПІ ім. Ігоря Сікорського; уклад.: І.В.Сегеда.– Електронні текстові дані (1 файл: 61,9 Кбайт). – Київ: КПІ ім. Ігоря Сікорського, 2021. – 49с.
- 20. Берко А. Ю. Системи баз даних та знань: навч. посіб. / А. Ю. Берко, О. М. Верес, В. В. Пасічник; - Львів : Магнолія, 2008. - 456 с. - Мін-во освіти і науки України. - (Серія «Комп'ютинг» / за заг. ред. В. В. Пасічника; [кн. 1]). Табунщик Г.В. Інженерія якості програмного забезпечення: навчальний посібник / Г.В. Табунщик, Р.К. Кудерметов, Т.І. Каплієнко. – 2-ге видання. – Запоріжжя: Дике Поле, 2016. – 176
- 21. Жежнич П. І. Консолідовані інформаційні ресурси баз даних та знань. -.Львів, Вид. Львівської політехніки, 2010 г. - 212 с.
- 22. Кузнецов М.В. MySQL 5 / М.В. Кузнецов, И.В.Симдянов. СПб.: БХВ-Петербург, 2010.  $-1024$  c.
- 23. Чаговець В. В. Інформаційні системи та технології на підприємствах та в міжнародному бізнесі : навч. посіб. Харків : ХДУХТ, 2016. 169 с.
- 24. Що таке CRM-система, ERP-система, управління бізнес-процесами (BPM) [Electronic resource]. Access mode:<https://crm-onebox.com/ua/what-is-crm-erp-bpm/>
- 25. Інформационный портал CRM [Электронный ресурс]. Режим доступа : [www.crm.com.ua.](http://www.crm.com.ua/)
- 26. Сайт корпорації "Парус". Режим доступу : [http://www.parus.ua.](http://www.parus.ua/)
- 27. Система "Галактика Україна" [Електронний ресурс]. Режим доступу: http://www.galaktika.ua.

#### **6.4. Програмне забезпечення**

- 28. Microsoft Visio
- 29. Пакет прикладних програм Microsoft Office (2010, 2013…)
- 30. Project Expert
- 31. СУБД MySQL